## **WORTMANN** TELECOM GMRH

# Apple – Device Enrollment Program

Die WORTMANN TELECOM GmbH stellt den Bezug der Hardware sowie die Registrierung der von Ihnen bestellten Geräte her, die Administration der Geräte gehört nicht zu unserem Leistungsumfang.

## **Die reguläre Bestandsware ist für die Anwendung von Apple-DEP nicht vorgesehen.**

Entsprechend wird der benötigte Artikel in der gewünschten Menge für Ihr Projekt geordert und in sämtlichen Handelsbelegen mit dem Artikelzusatz DEP gekennzeichnet.

Der nachfolgende Ablaufplan ist einzuhalten, um eine erfolgreiche Registrierung sicherstellen zu können.

## **Notwendige Schritte zur Registrierung:**

- 1. Wenden Sie sich mit Ihrem Kauf-Anliegen an Ihren Ansprechpartner. Sollten Sie Ihren Ansprechpartner nicht kennen, hilft Ihnen Mark Droste ([md@wortmann-telecom.de\)](mailto:md%40wortmann-telecom.de?subject=Apple%20DEP) gern weiter.
- 2. Apple-DEP-ID generieren
- 3. Registrieren Sie Ihr Unternehmen unter:<https://business.apple.com/#enrollment>
- 4. Kontaktieren Sie uns bezüglich benötigter Geräte **vor** Ihrer Bestellung und übermitteln uns die relevante Apple-DEP-ID.
- 5. Nach erfolgter ID-Übermittlung erstellen wir ein individuelles Angebot für Sie.

Bei Fragen zur Apple-DEP Registrierung steht Ihnen unser Ansprechpartner Mark Droste [\(md@wortmann-telecom.de](mailto:md%40wortmann-telecom.de?subject=Apple%20DEP)) zur Verfügung.

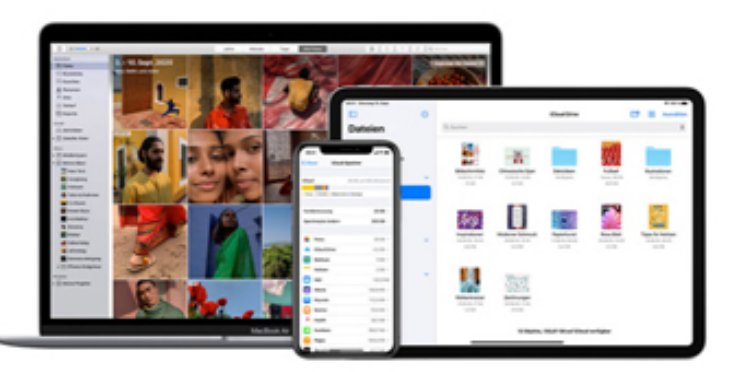

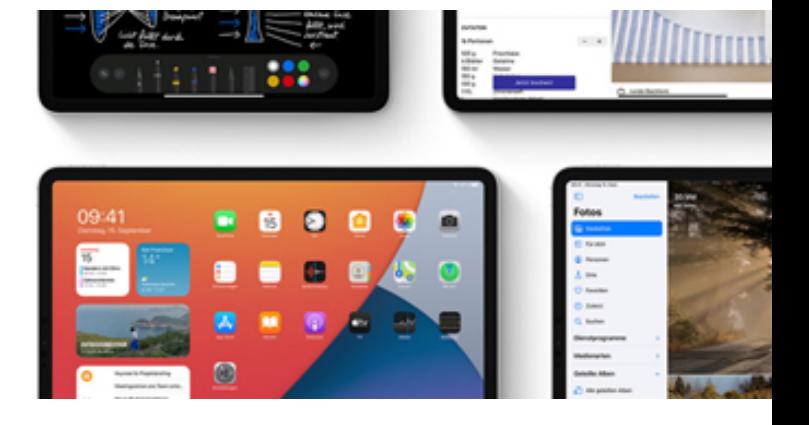

## **Voraussetzungen für das Device Enrollment Program (DEP)**

Um das DEP nutzen zu können, benötigen Unternehmen...

eine DEP-ID. Diese ist erhältlich über einen bei Apple registrierten DEP-Account. Registrierung unter<https://business.apple.com/#enrollment>

Dieser wiederum erfordert... eine D-U-N-S-Nummer\* (dies ist eine internationaler Identifikationsstandard für Unternehmen).

**WORTMANN TELECOM GmbH** Hankamp 2 32609 Hüllhorst Deutschland

Fon +49 5744.944-4500 Fax +49 5744.944-4519 Mail info@wortmann-telecom.de Web www.wortmann-telecom.de

Amtsgericht Bad Oeynhausen, HRB 14584 Steuernummer 331 5886 0508 USt.-Id.-Nr.: DE 301 288 295

**Geschäftsführer**

Siegbert Wortmann Stefan Bollmann

**Bankverbindung**

Volksbank Herford-Mindener Land eG IBAN DE40 4949 0070 7106 4263 00 BIC GENODEM1HFV

1/2

## **WORTMANN** TEL FCOM GMRH

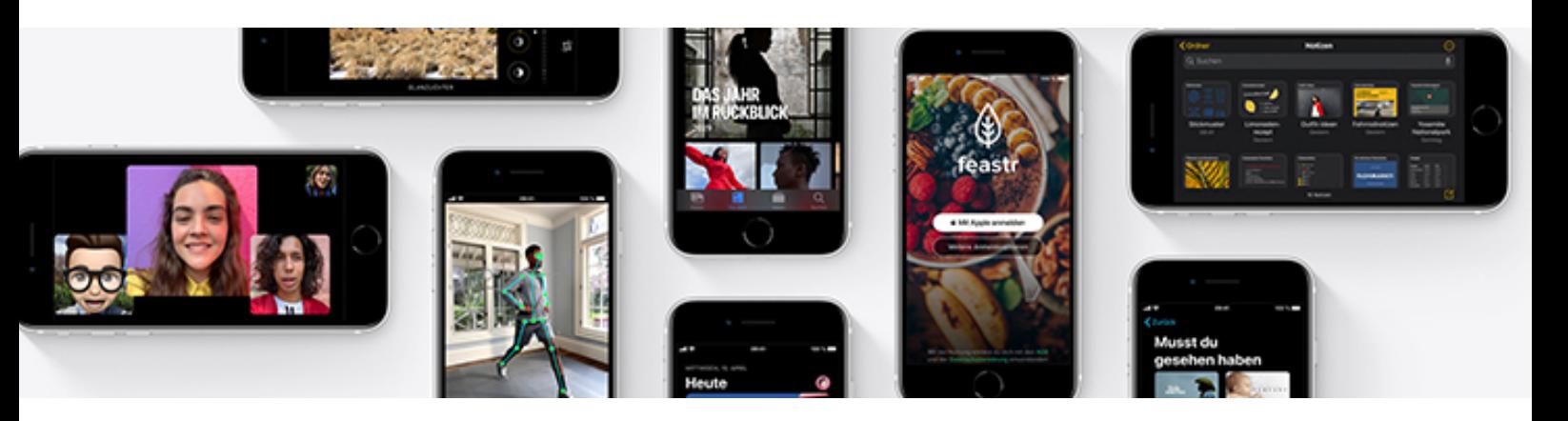

## **Was ist Apple – DEP?**

Das Programm zur Geräteregistrierung (Device Enrollment Program - DEP) ist ein Teil der Apple Bereitstellungsprogramme (Apple Deployment Program - ADP), die Unternehmen und Bildungseinrichtungen dabei unterstützen, iOS-Geräte und Macs vor zu konfigurieren und somit einfach in die eigene Infrastruktur einzubinden.

Die Anwendung des Apples Device Enrollment Program bietet Ihrem Unternehmen/Ihrer Einrichtung die Möglichkeit, Geräte ohne großen IT-Aufwand in Ihre Infrastruktur zu implementieren und dem Nutzer vorkonfiguriert zur Verfügung zu stellen.

Neue Geräte werden automatisiert Ihrem MDM-Server (Mobile Device Management) zugewiesen und können so schon vor der Auslieferung an den späteren Benutzer mit einem Profil versehen werden. Bereits kurz nach dem Auspacken des Gerätes sind Emailkonten eingerichtet, VPN-Verbindungen konfiguriert und Programme installiert ohne dass jedes Gerät einzeln Ihre IT-Abteilung zur Konfiguration durchlaufen muss.

Mithilfe Ihres MDM-Servers betreut Ihr IT-Personal alle Geräte drahtlos und verändert Einstellungen und Zugriffsrechte in Sekundenschnelle per Fernzugriff.

\* Die Beantragung einer D-U-N-S Nummer kann kostenlos unter dem nachfolgenden Link<https://www.bisnode.de> von Bisnode D&B erfolgen.

Dabei werden unter anderem folgende Informationen benötigt:

- Name der juristischen Person
- Anschrift des Hauptsitzes Ihres Unternehmens
- Postanschrift
- Kontaktdaten Ihrer Arbeitsstelle

Zustellung der D-U-N-S Nummer

Bitte beachten Sie, dass die Beantragung der D-U-N-S Nummer bis zu fünf Werktage in Anspruch nehmen kann. Weitere zwei Werktage können vergehen, ehe Apple diese Informationen von D&B erhalten hat. Nach Erfolgreicher Übermittlung, können Sie mit der Anmeldung für das Apple Developer Programm beginnen.

#### **WORTMANN TELECOM GmbH**

Hankamp 2 32609 Hüllhorst Deutschland

Fon +49 5744.944-4500 Fax +49 5744.944-4519 Mail info@wortmann-telecom.de Web www.wortmann-telecom.de

Amtsgericht Bad Oeynhausen, HRB 14584 Steuernummer 331 5886 0508 USt.-Id.-Nr.: DE 301 288 295

**Geschäftsführer** Siegbert Wortmann Stefan Bollmann

#### **Bankverbindung**

Volksbank Herford-Mindener Land eG IBAN DE40 4949 0070 7106 4263 00 BIC GENODEM1HFV

**WORTMANN** TELECOM GMBH

## **Securepoint** Mobile Device Management

## **Mobile Endgeräte einfach managen**

Um der Nachfrage gerecht zu werden, bietet Securepoint als kostengünstige Alternative ab sofort ein eigenständiges, cloudbasiertes Mobile Device Management an. Damit lassen sich mobile Endgeräte sehr komfortabel aus der Ferne kontrollieren.

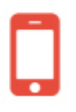

## **Geräte einrichten und verwalten**

Vorgefertigte Profile lassen sich einfach auf neue mobile Endgeräte übertragen und verringern so den administrativen Aufwand.

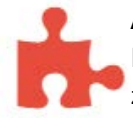

## **Apps verwalten**

Die Auswahl der Apps, welche dem Benutzer zur Verfügung stehen, kann eingeschränkt und dank Berechtigungsmanagement auf individuelle Anforderungen angepasst werden.

## **Securepoint Mobile Device Management (MDM)**

Um der Nachfrage gerecht zu werden, bietet Securepoint als kostengünstige Alternative ab sofort ein eigenständiges, cloudbasiertes Mobile Device Management an. Damit lassen sich mobile Endgeräte sehr komfortabel aus der Ferne kontrollieren.

Über die Weboberfläche von Securepoint Mobile Device Management können Einstellungen und Beschränkungen zusammengefasst, definiert und auf die Geräte übertragen werden. Das Finden, Sperren und Löschen von z.B. verlorenen Geräten ist ebenfalls möglich. Apps können einfach installiert, gelöscht oder blockiert werden.

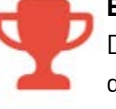

## **Beste Preis-Leistung**

Das MDM bietet Systemhäusern und MSP durch benutzerbasierte, kostengünstige Preise ein hervorragendes Preis-Leistungs-Verhältnis.

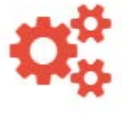

## **Einfachste Inbetriebnahme**

Die Cloud-Lösung ist sofort einsatzbereit und in wenigen Minuten aktiviert. Der Enrollment-Prozess für einzelne Devices ist bewusst einfach und intuitiv gehalten.

## **Abhängig vom Gerätetyp lassen sich tiefgreifende Einschränkungen für die Gerätenutzung festlegen (z.B. Kamera, Messenger, App Store usw.).**

Die Lösung gibt es sowohl für Android-, als auch für iOS-Geräte. Profitieren Sie von einem hervorragenden Preis-Leistungs-Verhältnis durch benutzerbasierte, kostengünstige Preise.

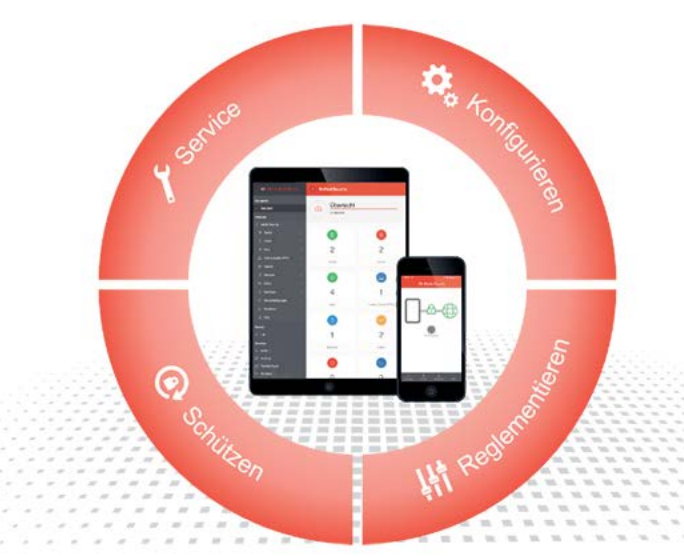

**WORTMANN TELECOM GmbH** Hankamp 2 32609 Hüllhorst Deutschland

Fon +49 5744.944-4500<br>Fax +49 5744.944-4519 Fax +49 5744.944-4519 Mail info@wortmann-telecom.de Web www.wortmann-telecom.de

Amtsgericht Bad Oeynhausen, HRB 14584 Steuernummer 331 5886 0508 USt.-Id.-Nr.: DE 301 288 295

**Geschäftsführer** Siegbert Wortmann Stefan Bollmann

#### **Bankverbindung**

1/2 Volksbank Herford-Mindener Land eG IBAN DE40 4949 0070 7106 4263 00 BIC GENODEM1HFV

WORTMANN TEL FCOM GMRH

## **Funktionsumfang**

- Google Android Enterprise inkl. Work-Container
- Apple DEP/VPP
- Einstellungen und Beschränkungen als Profil
- App Audit/Installation
- Mail- und WLAN-Management
- Mobile Endgeräte aus der Ferne kontrollieren
- Geräteeinstellungen wie Kamera, Passwörter, Verschlüsselung uvm. definieren
- Finden, Sperren und Löschen verlorener Geräte
- Zentrale Verwaltung über die Weboberfläche
- Komplett durch Securepoint gehostet und gewartet

## *Funktionen abhängig von Betriebssystem und Hersteller*

## [Ich möchte weitere Informationen.](https://www.securepoint.de/fileadmin/securepoint/downloads/mobile-security/securepoint-mobile-device-management.pdf)  →Hier klicken←

## **Das Wichtigste auf einen Blick**

- Registrierung über Securepoint notwendig
- Plattformunabhängig Android (ab Android 7.0), iOS (>11) oder VPN
- Für Neu- und Bestandsgeräte
- Händlerschutz Endkundenwechsel nur schriftlich
- Technischer Support mit Sitz in Lüneburg (telefonisch - **04131/2401-0**, per E-Mail - **[support@securepoint.de](mailto:support%40securepoint.de?subject=)** oder über das Portal zu erreichen)
- [Hier](https://www.securepoint.de/produkte/mobile-security/mobile-device-management.html) zur Mobile Device Management (MDM) Produktseite

## **So funktioniert das MDM-Mietmodell**

- Hier den Securepoint Mobile Security MDM/MSP Lizenzvertrag herunterladen, ausfüllen und uns zukommen lassen.
- Der Vertrag wird von uns an Securepoint weitergeleitet.
- Ihr MDM-Mietmodell wird für Sie im Resellerportal (my.securepoint.de) freigeschaltet.
- Jetzt können Sie im Resellerportal eine gewünschte Gerätemenge (Mindestabnahmemenge 25) festlegen.
- Die im Resellerportal (my.securepoint.de) angezeigte Gerätemenge ist maßgeblich und dient dem Lizenznehmer zur Kontrolle und dem Lizenzgeber als monatliche Abrechnungsgrundlage.

## **Sie haben Fragen?**

Wenn etwas unklar geblieben ist und Sie weitere Fragen haben, steht Ihnen Ihr Ansprechpartner gern zur Verfügung.

## **Mark Droste**

*Einkauf und Vertrieb*  SecurePoint Certified Engineer Mobile Security Samsung Knox Certified Consultant

E-Mail: [md@wortmann-telecom.de](mailto:md%40wortmann-telecom.de?subject=Securepoint%20Mobile%20Device%20Management) Tel.: +49 5744.944-4514 **Mark Droste**

#### **WORTMANN TELECOM GmbH**

Hankamp 2 32609 Hüllhorst Deutschland

Fon +49 5744.944-4500 Fax +49 5744.944-4519 Mail info@wortmann-telecom.de Web www.wortmann-telecom.de Amtsgericht Bad Oeynhausen, HRB 14584 Steuernummer 331 5886 0508 USt.-Id.-Nr.: DE 301 288 295

**Geschäftsführer** Siegbert Wortmann Stefan Bollmann

**Bankverbindung** Volksbank Herford-Mindener Land eG IBAN DE40 4949 0070 7106 4263 00 BIC GENODEM1HFV

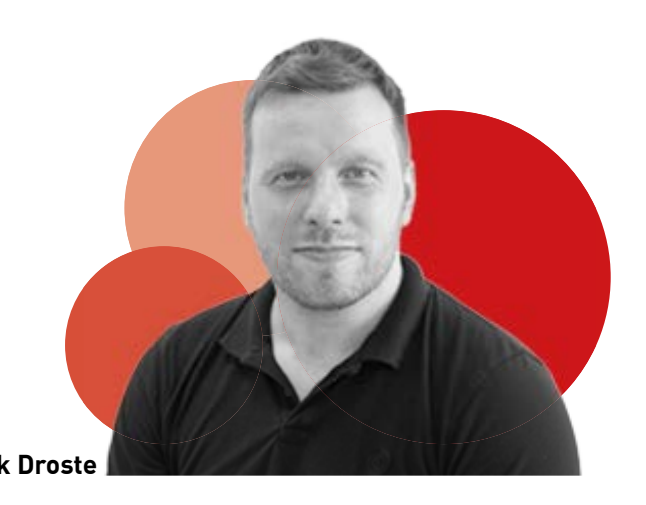

**WORTMANN** TELECOM GMBH

## Samsung Knox MDM-Lösung

Die WORTMANN TELECOM GmbH stellt den Bezug der Hardware sowie die Registrierung der von Ihnen bestellten Geräte her. Die Auswahl und Nutzung der Software muss vom Kunden individuell über das Samsung Knox Portal bzw. über den Hersteller erfolgen.

Der nachfolgende Ablaufplan ist einzuhalten, so dass eine erfolgreiche Registrierung sichergestellt werden kann.

## **Notwendige Schritte zu Ihrer Registrierung sowie Geräte Registrierung im Samsung Knox Portal:**

- 1. Kontrolle der Samsung-Knox Kompatibilität von benötigter Geräten unter: <https://www.samsungknox.com/de/knox-platform/supported-devices>
- 2. Registrieren Sie Ihr Unternehmen unter: <https://www.samsungknox.com/de>
- 3. Kontaktieren Sie uns bezüglich benötigter Geräte **vor** Ihrer Bestellung und übermitteln Sie uns Ihre Knox-Kunden-ID, welche Sie im Samsung-Knox Portal nach erfolgreicher Anmeldung entnehmen können.
- 4. Erst nach erfolgter ID-Übermittlung kann ein entsprechendes Angebot durch die WORTMANN TELECOM GmbH für die von Ihnen angefragten Samsung-Knox kompatiblen Geräte erstellt werden!
- 5. Die ID-Übermittlung erfolgt sowohl an die WORTMANN TELECOM GmbH als auch an den entsprechenden Reseller bezüglich Registrierung.

Bei Fragen zur Samsung Knox Registrierung stehen Ihnen unsere Samsung Knox Consultants Mark Droste ([md@wortmann-telecom.de\)](mailto:md%40wortmann-telecom.de?subject=Samsung%20Knox) & Paul Simon Wendt [\(pw@wortmann-telecom.de\)](mailto:pw%40wortmann-telecom.de?subject=Samsung%20Knox) zur Verfügung.

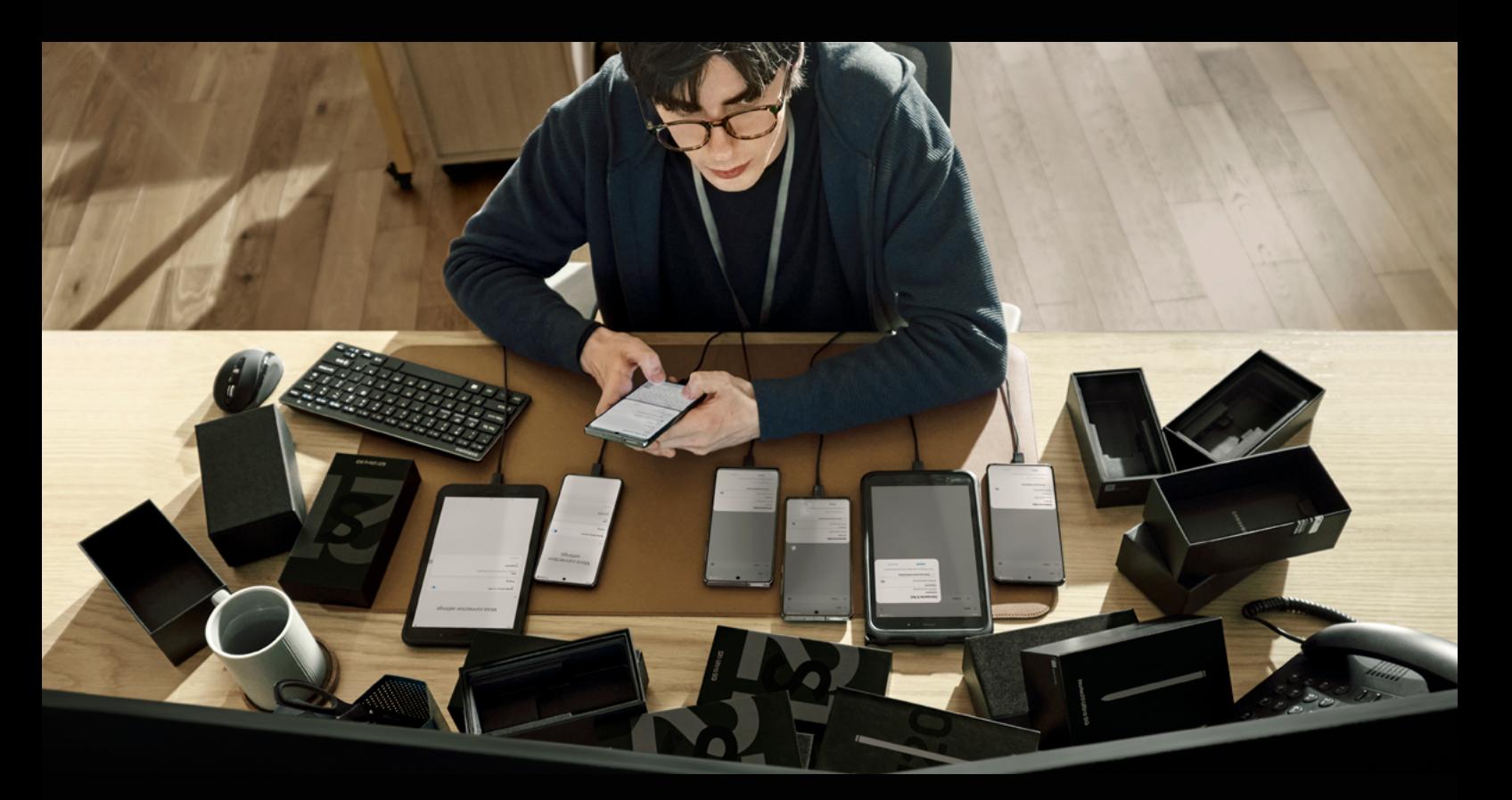

**WORTMANN TELECOM GmbH**

Hankamp 2 Fon +49 5744.944-4500 Amtsgericht Bad Oeynhausen Geschäftsführer: Bankverbindung:

Web www.wortmann-telecom.de USt.-Id.-Nr.: DE 301 288 295 BIC GENODEM1HFV

32609 Hüllhorst Fax +49 5744.944-4519 HRB 14584 Siegbert Wortmann Volksbank Mindener Land eG Deutschland Mail info@wortmann-telecom.de Steuernummer 331 5886 0508 Stefan Bollmann IBAN DE40 4949 0070 7106 4263 00

1/2

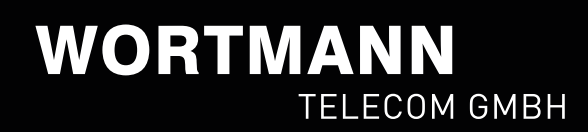

## **Was ist Samsung Knox?**

Samsung Knox ist eine Kombination aus einer bewährten Sicherheitsbasis, die in Samsung Geräte integriert ist, und einer ausgereiften Suite von Geschäftslösungen, die diese Plattform nutzen, Secured by Knox.

# SVon Knox geschützte Geräte

Mobile Device Management (MDM) und Enterprise Mobility Management (EMM) nehmen in Unternehmen eine immer wichtigere Rolle ein, welche anhand von Samsung Knox und den entsprechenden individuell zugeschnittenen Lösungen realisiert werden können.

## **Samsung Knox – die MDM-Lösung von Samsung**

Ein Mobile Device Management (bzw. ein Enterprise Mobility Management, kurz EMM) vereinfacht die Verwaltung von mobilen Endgeräten deutlich. Samsung Knox gewährleistet eine DSGVO (Datenschutzgrundverordnung) konforme Umsetzung.

Mit Samsung Knox bietet Samsung eine auf den Schutz von Angriffen ausgerichtete mobile Sicherheitsplattform. Auf modernen Samsung-Geräten ist Samsung Knox bereits ab Werk integriert [\(https://www.samsungknox.com/de/](https://www.samsungknox.com/de/knox-platform/supported-devices) [knox-platform/supported-devices](https://www.samsungknox.com/de/knox-platform/supported-devices))

Samsung Knox Manage bietet z.B. die Möglichkeit, iOS- und Windows- sowie andere Android-Geräte abzusichern und zu verwalten. Generell bietet die Knox-Plattform einen umfangreichen Plattformschutz auf Hardware-Ebene, eine hohe Benutzerfreundlichkeit sowie individuelle Sicherheitslösungen.

## **Samsung Knox: Softwarelösungen im Überblick**

Samsung Knox beinhaltet insgesamt fünf verschiedene Softwarelösungen, die sowohl für die Gerätekonfiguration als auch für das Mobile Device Management bzw. EMM eine Lösungsmöglichkeit darstellen. Zum Leistungsportfolio der Samsung-Knox-Plattform gehören die nachfolgenden Softwarelösungen:

- Zur effizienten Massen-Gerätekonfiguration: Knox Configure
- Für eine tiefgreifende Geräteanpassung: Knox Customization SDK
- Für die einfache Massenregistrierung von Geräten: Knox Mobile Enrollment
- Zur einfachen Verwaltung von Mobilgeräten: Knox Manage
- Für erweiterte Konfigurations- und Verwaltungsoptionen: Knox Platform for Enterprise

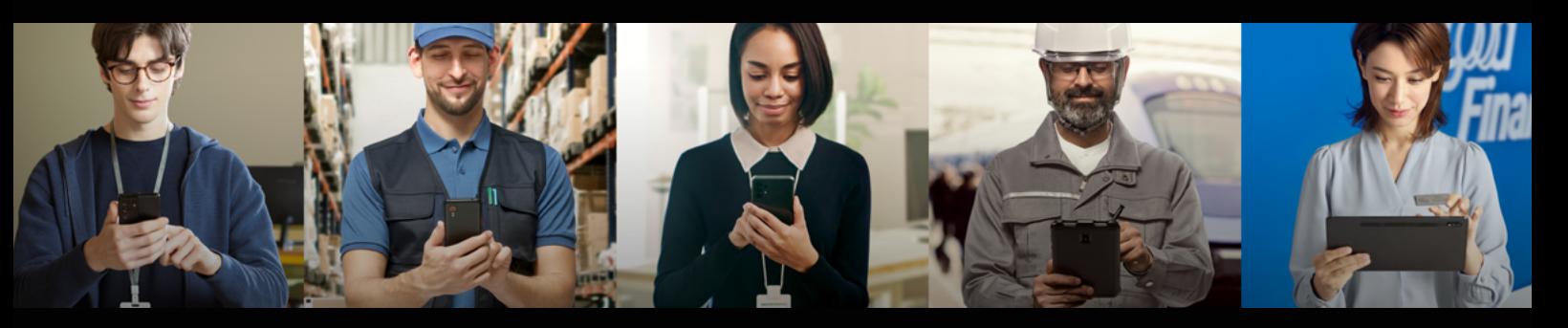

**WORTMANN TELECOM GmbH**

Hankamp 2 Fon +49 5744.944-4500 Amtsgericht Bad Oeynhausen Geschäftsführer:<br>1980 - Geschäftsführer: Fax +49 5744.944-4519 HRB 14584<br>Deutschland Stefan Bollmann Mail infoldwortmann-telecom.de Steuernummer 331 5886 0508 Ste

Web www.wortmann-telecom.de USt.-Id.-Nr.: DE 301 288 295 BIC GENODEM1HFV

32609 Hüllhorst Fax +49 5744.944-4519 HRB 14584 Siegbert Wortmann Volksbank Mindener Land eG Deutschland Mail info@wortmann-telecom.de Steuernummer 331 5886 0508 Stefan Bollmann IBAN DE40 4949 0070 7106 4263 00

 $2/2$